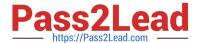

# C\_TSCM52\_67<sup>Q&As</sup>

SAP Certified Application Associate - Procurement with SAP ERP 6.0 EhP

## Pass SAP C\_TSCM52\_67 Exam with 100% Guarantee

Free Download Real Questions & Answers **PDF** and **VCE** file from:

https://www.pass2lead.com/c\_tscm52\_67.html

100% Passing Guarantee 100% Money Back Assurance

Following Questions and Answers are all new published by SAP Official Exam Center

- Instant Download After Purchase
- 100% Money Back Guarantee
- 365 Days Free Update
- 800,000+ Satisfied Customers

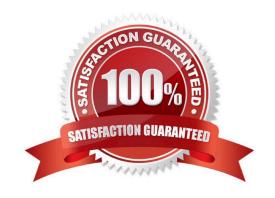

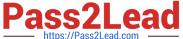

#### **QUESTION 1**

Response:

A. In the source list at plant level

B. In the info record at client level

C. In the quota arrangement

| For which invoice error do you post a subsequent credit in SAP Materials Management?                     |
|----------------------------------------------------------------------------------------------------|
| Please choose the correct answer.                                                                        |
| Response:                                                                                                |
| A. The price is too low.                                                                                 |
| B. The quantity is too low.                                                                              |
| C. The price is too high.                                                                                |
| D. The quantity is too high.                                                                             |
| Correct Answer: C                                                                                        |
|                                                                                                    |
| QUESTION 2                                                                                               |
| For a material subject to split valuation, at which level is the price control moving average set in SAP |
| Materials Management?                                                                                    |
| Please choose the correct answer.                                                                        |
| Response:                                                                                                |
| A. Account modification                                                                                  |
| B. Valuation area                                                                                        |
| C. Valuation group                                                                                       |
| D. Account group                                                                                         |
| Correct Answer: B                                                                                        |
|                                                                                                    |
| QUESTION 3                                                                                               |
| QUESTION 5                                                                                               |
| Where can you maintain the regular vendor?                                                               |

2023 Latest pass2lead C\_TSCM52\_67 PDF and VCE dumps Download

D. In the info record at purchasing organization level

Correct Answer: B

#### **QUESTION 4**

Your vendors don\\'t always send the exact order quantities. You therefore allow tolerances for under deliveries and over deliveries.

Where can you define defaults for these tolerances?

- A. Purchasing value keys
- B. Material type
- C. User-specific settings in the goods movement transaction MIGO
- D. Plant parameters

Correct Answer: A

#### **QUESTION 5**

What information can you specify in a quota arrangement?

There are 2 correct answers to this question.

Response:

- A. An outline agreement number for external procurement requirements
- B. An info record number for external procurement requirements
- C. A procurement type for each source
- D. A quota you want to assign to the source

Correct Answer: CD

**QUESTION 6** 

What does an account group control when you create vendor master records? (Choose three)

- A. The partner determination procedure
- B. The definition whether the vendor master record is a one-time account or not
- C. The possible data retention levels
- D. The reconciliation account in general ledger

2023 Latest pass2lead C\_TSCM52\_67 PDF and VCE dumps Download

E. The possible payment terms

Correct Answer: ABC

#### **QUESTION 7**

Which of the following influence the field selection for the material master? There are 3 correct answers to this question.

Response:

- A. Material type
- B. Material status
- C. Industry sector
- D. Plant
- E. Account group

Correct Answer: ACD

#### **QUESTION 8**

In which of the following functions is source determination available?

There are 2 correct answers to this question.

Response:

- A. Maintain a quote from a request for quotation (RFQ)
- B. Create a contract release order
- C. Assign and process purchase requisitions
- D. Convert a planned order into a purchase requisition

Correct Answer: CD

#### **QUESTION 9**

A release strategy for purchase requisition is defined as follows:

- -Account Assignment Category " " (blank)
- -Plant 1000 or 1100
- -Purchasing Group 001

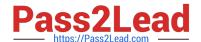

Correct Answer: D

#### https://www.pass2lead.com/c\_tscm52\_67.html

2023 Latest pass2lead C\_TSCM52\_67 PDF and VCE dumps Download

-Item value. > 1000 Item Account Assignment Category Material Quantity Plant Purchasing Group Valuation Price M-01 M-01 K M-01 M-01 For which purchase requisition item (see table) will this strategy be determined? Please choose the correct answer. Response: A. 10 B. 20 C. 30 D. 40 Correct Answer: B **QUESTION 10** Which transfer postings within a plant result in both a material document and an accounting document in SAP Materials Management? There are 2 correct answers to this question. Response: A. A transfer posting from quality inspection stock into unrestricted-use stock B. A material-to-material transfer posting C. A transfer posting from one storage location to another storage location D. A transfer posting from consignment stock into own stock Correct Answer: BD **QUESTION 11** What can you maintain in vendor master records as well as in info records? A. Minimum order quantity B. Terms of payment C. Tolerances for underdeliveries and overdeliveries D. Incoterms

2023 Latest pass2lead C\_TSCM52\_67 PDF and VCE dumps Download

#### **QUESTION 12**

What characterizes an item category in purchasing?

- A. The item category you can select in a purchasing document item depends on the account assignment category.
- B. The item category you can select in a purchasing document item depends on the order type.
- C. You can assign a field selection key to an item category in Customizing.
- D. The indicators for goods receipt and invoice receipt can be changed for an item category in Customizing.

Correct Answer: B

#### **QUESTION 13**

For invoices without a purchase order reference in Logistics Invoice Verification the header data is filled with the document date and the invoice amount.

Which additional fields must you fill in the header data? (Choose three)

- A. Invoicing party in the tab Details
- B. Baseline payment date in the tab Payment
- C. Payment terms in the tab Payment
- D. Tax code in the tab Tax
- E. Currency in the tab Basic data

Correct Answer: ABE

#### **QUESTION 14**

Which data can you maintain in the data category General data for the vendor master record?

Please choose the correct answer.

Response:

- A. Address data
- -Contact person
- -Correspondence
- B. Address data
- -Purchasing data
- -Account information

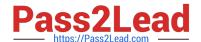

2023 Latest pass2lead C\_TSCM52\_67 PDF and VCE dumps Download

- C. Address data
- -Partner functions
- -Withholding tax
- D. Address data
- -Communication data
- -Contact person

Correct Answer: D

#### **QUESTION 15**

Which procurement elements can be created in Purchasing with automatic purchase order generation? (Choose two)

- A. Requests for quotation (RFQ)
- B. Contract release orders
- C. Purchase orders
- D. Delivery schedules

Correct Answer: BC

<u>Latest C TSCM52 67</u> <u>Dumps</u> C TSCM52 67 PDF Dumps C TSCM52 67 Braindumps